OmniTouch 8400 Instant Communications Suite

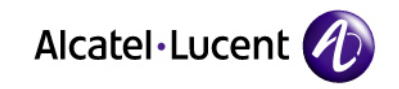

Web Softphone

........

-۰

٠

÷

Quick Reference Guide – R6.0

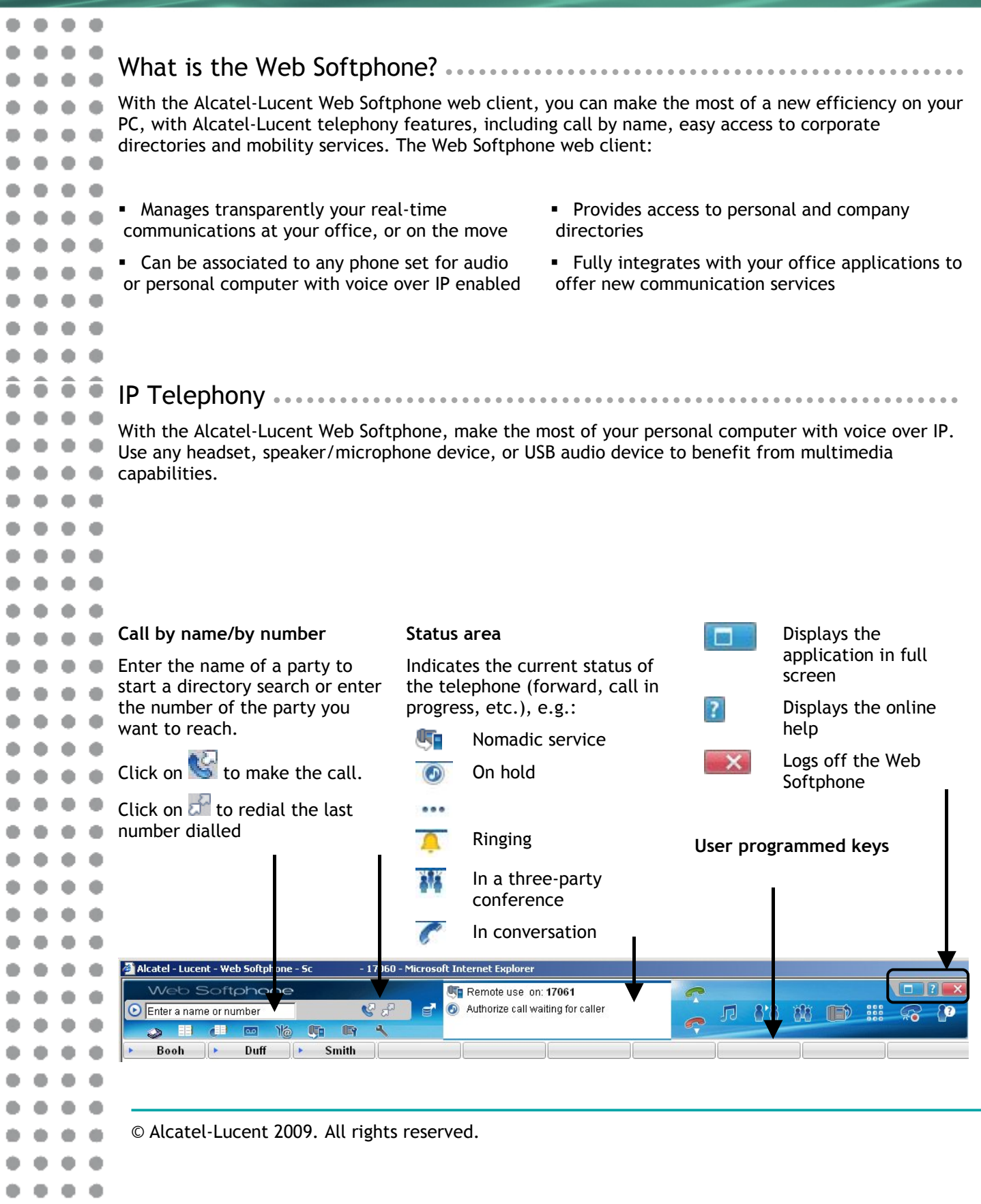

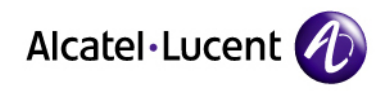

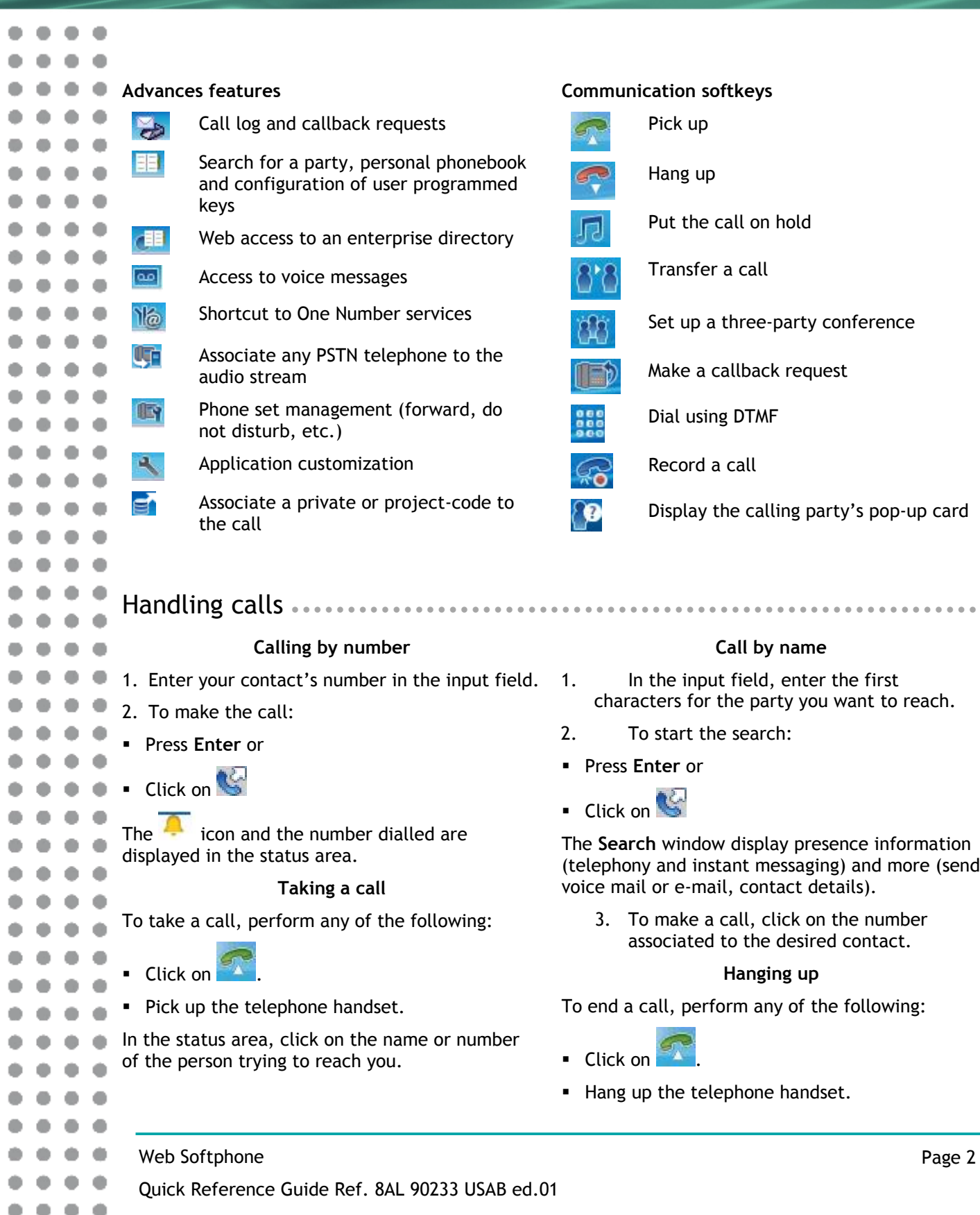

 $• • • • • •$ 

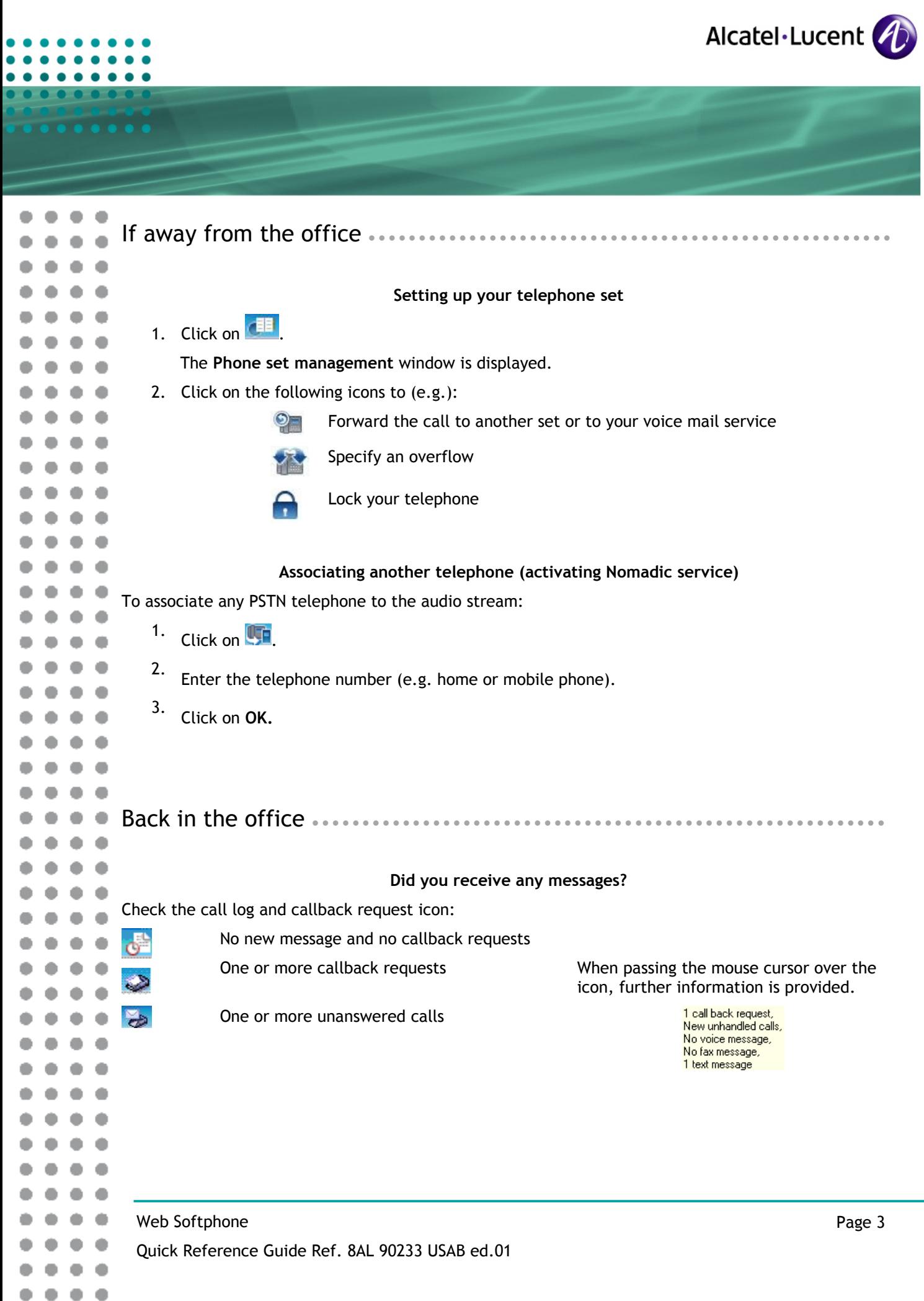

. . . .

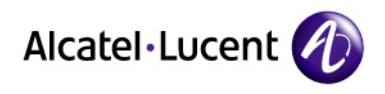

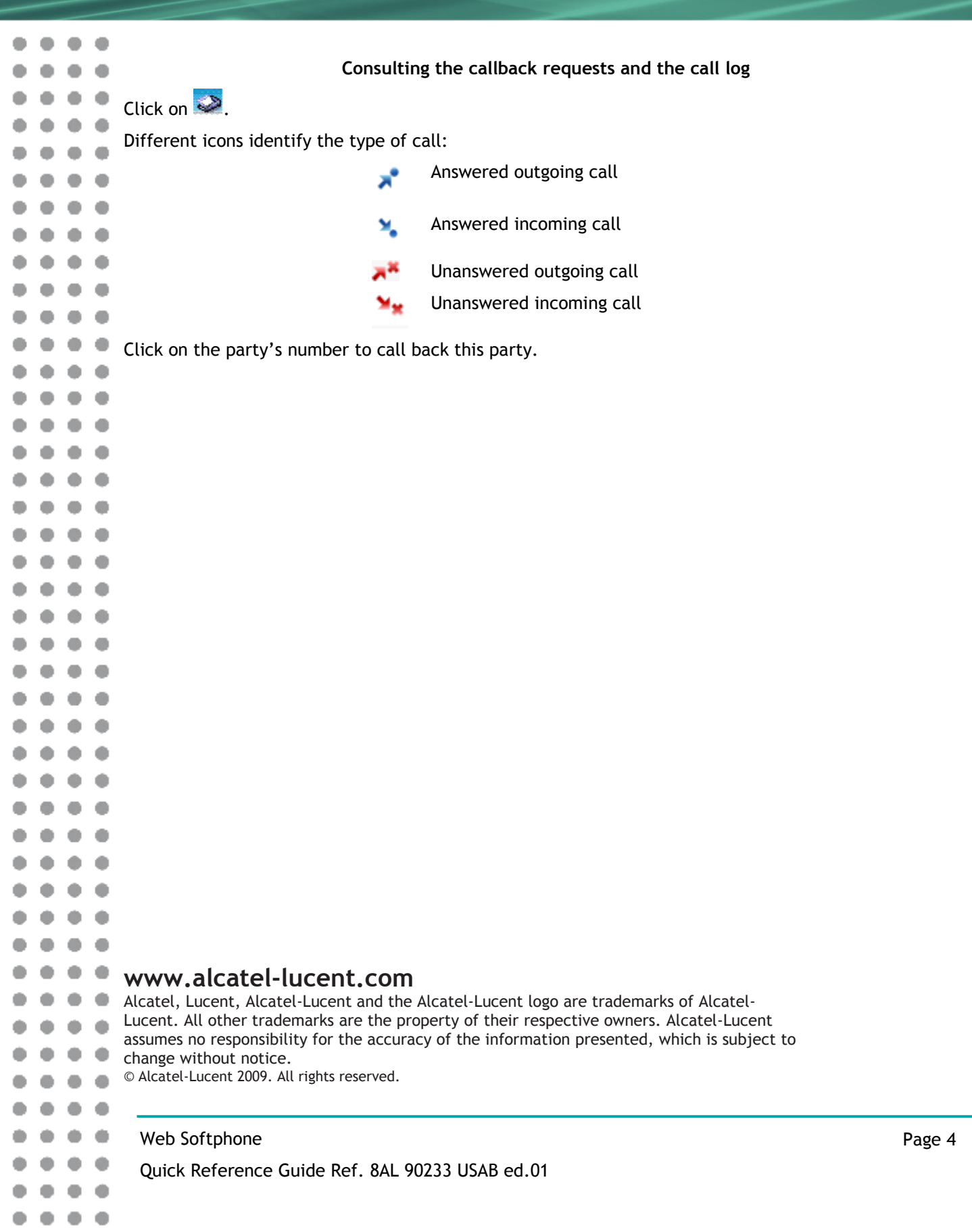

 $0 0 0 0 0 0 0 0$ 

. .

٠

 $\bullet$